<span id="page-0-0"></span>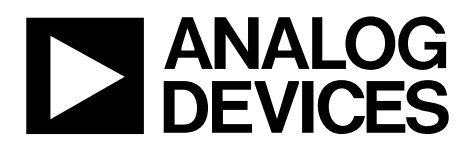

# AN-1138 APPLICATION NOTE

One Technology Way • P.O. Box 9106 • Norwood, MA 02062-9106, U.S.A. • Tel: 781.329.4700 • Fax: 781.461.3113 • [www.analog.com](http://www.analog.com)

# **LINB DLL Programmer´s Guide by Holger Grothe**

# **INTRODUCTION**

This application note describes the library functions available in the LINBWSD.dll library. These functions can be used to create an USB-to-LIN downloader for integrated battery sensor devices. LINBWSD.dll uses Protocol 6 for Flash/EE memory programming via LIN. Protocol 6 is explained in detail in [Application Note](http://www.analog.com/AN-946)  [AN-946.](http://www.analog.com/AN-946) LINBWSD.dll can be used for LIN programming with the following IBS devices:

- [ADuC7032-8L](http://www.analog.com/ADuC7032-8L)
- [ADuC7033](http://www.analog.com/ADuC7033)
- [ADuC7036DCPZ](http://www.analog.com/ADuC7036)
- [ADuC7039](http://www.analog.com/ADuC7039)

# **DISCLAIMER**

All LINBWSD library code provided by Analog Devices, Inc., including this file, is provided as is without warranty of any kind, either expressed or implied. Users assume all risk from the use of this code. It is the responsibility of the user integrating this code into an application to ensure that the resulting application performs as required and is safe.

**LIN DOWNLOADER**  10456-001  $p_{R,G}$ 

Figure 1. LIN Downloader

# <span id="page-1-0"></span>**TABLE OF CONTENTS**

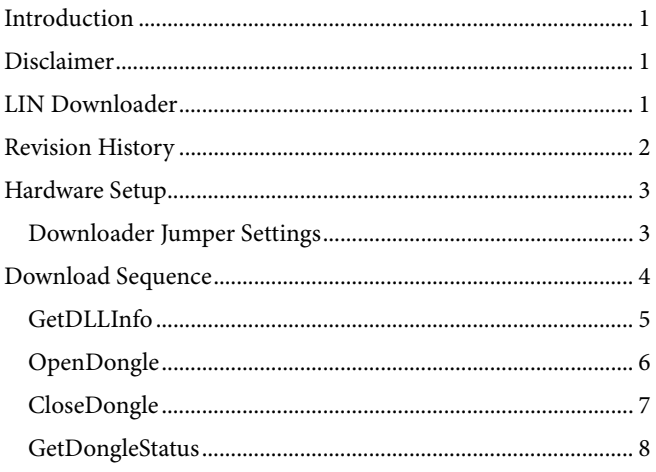

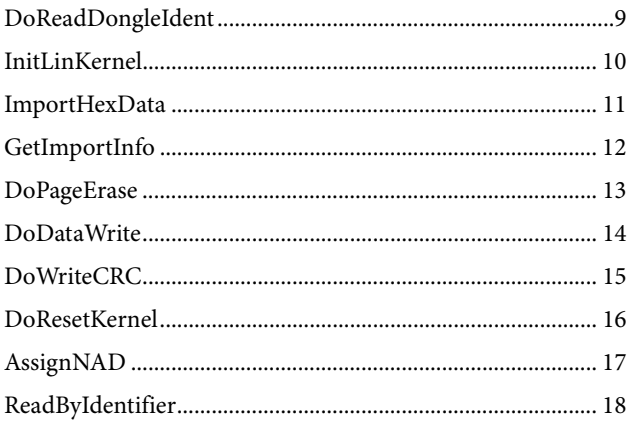

# **REVISION HISTORY**

1/12-Revision 0: Initial Revision

# <span id="page-2-0"></span>HARDWARE SETUP **DOWNLOADER JUMPER SETTINGS**

<span id="page-2-1"></span>The downloader board allows two interfaces to be connected, LIN and I2 C. The LIN functionality of the interface is determined by the on-board jumper connections, J5 and J6, as shown in [Figure 2.](#page-2-1)

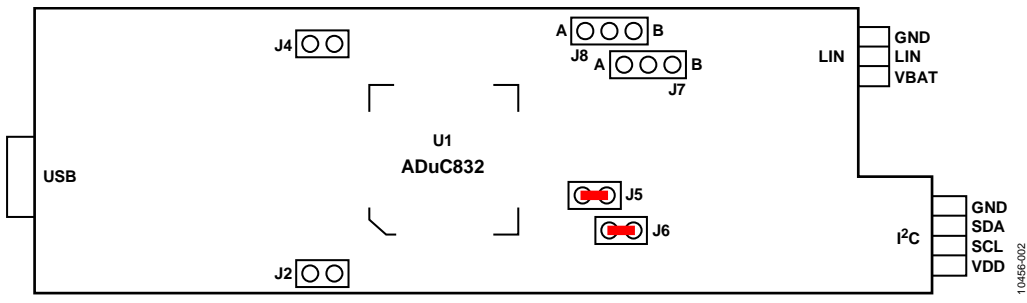

Figure 2. LIN Downloader Jumper Configuration

# <span id="page-3-0"></span>DOWNLOAD SEQUENCE

LINBWSD.dll contains a security sequencer to prevent corruption of the Flash. The normal download sequence using the DLL functions follows:

- OpenDongle();
- GetDongleStatus();
- ReadDongleIdent();
- AssignNAD();
	- o If no default, NAD should be used
- InitLINkernel();
- ImportHexData();
- GetImportInfo();
- DoPageErase();
	- o Number of pages get by GetImportInfo();
- DoDataWrite();
- o Number of bytes get by GetImportInfo();
- DoWriteCRC();
- DoResetKernel();
	- o Used if necessary
- CloseDongle();
- o If no more CPUs to be programmed
- ReadByIdentifier();

# <span id="page-4-0"></span>Application Note **AN-1138**

# **GetDLLInfo**

Getting the DLL version information.

void **GetDLLInfo** (*char \*pcDLLInfo, BYTE \*pusStringLen*)

# **Parameters**

## **Table 1.**

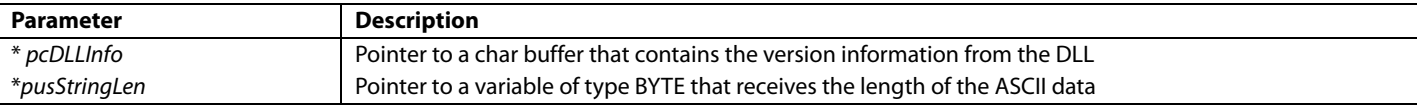

# **Return Value**

There is no return value.

# **Remark**

It is necessary that an application close the opened USB port before closing the application. If an error occurs, the DLL opens a MessageBox.

### **Example**

char \*pMessage; BYTE usStrLen; BYTE usResult; CString strMessage;

```
pMessage = strMessage.GetBuffer(100); 
GetDLLInfo(pMessage,&usStrLen); 
strMessage.ReleaseBuffer(); 
strMessage.SetAt(usStrLen,'\0'); 
MessageBox(strMessage);
```
# <span id="page-5-0"></span>**OpenDongle**

Opening USB port and looking for LIN-Dongle.

BYTE **OpenDongle** (char \*pcOpenPortError, BYTE \*pusStringLen)

# **Parameters**

#### **Table 2.**

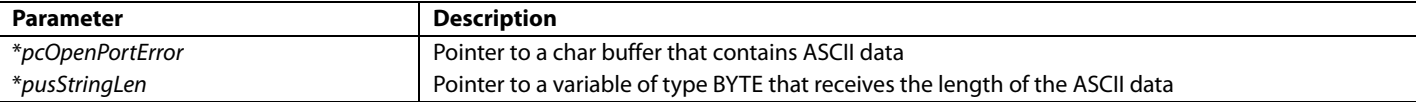

## **Return Value**

The return values for OpenDongle are as follows:

- $\bullet$  0 = no error.
- 1 = error during opening of USB port or no LIN-Dongle connected.

# **Remark**

If the application tries to open an already open port, the DLL ignores the command.

```
char *pMessage; 
BYTE usStrLen;
BYTE usResult; 
CString strMessage; 
pMessage = strMessage.GetBuffer(100); 
usResult = OpenDongle(pMessage,&usStrLen); 
strMessage.ReleaseBuffer(); 
strMessage.SetAt(usStrLen, '\0');
if(usResult != 0) // Error
{ 
       MessageBox(strMessage); 
       return; 
}
```
# <span id="page-6-0"></span>**CloseDongle**

Close USB port.

BYTE **CloseDongle()**

# **Parameters**

There are no parameters.

# **Return Value**

The return values for CloseDongle are as follows:

- $\bullet$  0 = no error.
- $\bullet$  1 = error during closing of USB port.

# **Remark**

It is necessary that the application close the open USB port before closing the application. If an error occurs, the DLL opens a MessageBox.

### **Example**

BYTE usResult;

usResult = closeDongle();

# <span id="page-7-0"></span>**GetDongleStatus**

Starting dongle firmware, and testing hardware and software version from dongle.

BYTE **GetDongleStatus** (*char \*pcOpenPortError, BYTE \*pusStringLen*)

## **Parameters**

#### **Table 3.**

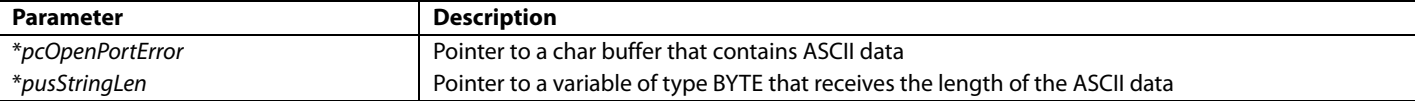

### **Return Value**

The return values for GetDongleStatus are as follows:

- $\bullet$  0 = no error.
- 1 = error during dongle initialization or wrong dongle.

### **Remark**

There is no remark.

```
char *pMessage; 
BYTE usStrLen;
BYTE usResult; 
CString strMessage;
```

```
pMessage = strMessage.GetBuffer(100); 
usResult = GetDongleStatus(pMessage, &usStrLen);
strMessage.ReleaseBuffer(); 
strMessage.SetAt(usStrLen, '\0');
if(usResult != 0) // Error 
{ 
       MessageBox(strMessage); 
       return; 
}
```
# <span id="page-8-0"></span>**DoReadDongleIdent**

Reading dongle firmware information.

BYTE **DoReadDongleIdent** *(1, char \*pcDongleIdent, BYTE \*pusStringLen*)

#### **Parameters**

#### **Table 4.**

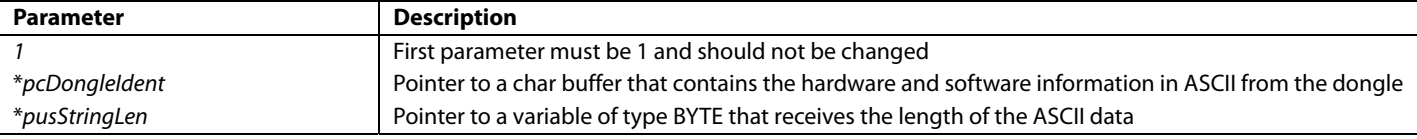

# **Return Value**

The return values for DoReadDongleIdent are as follows:

- $\bullet$  0 = no error.
- $\bullet$  1 = error during getting dongle information.

#### **Remark**

There is no remark.

```
char *pMessage; 
BYTE usStrLen; 
BYTE usResult; 
CString strMessage; 
pMessage = strMessage.GetBuffer(100); 
usResult = DoReadDongleIdent(1, pMessage, &usStrLen);
strMessage.ReleaseBuffer(); 
strMessage.SetAt(usStrLen, '\0');
if(usResult != 0) 
{ 
       MessageBox(strMessage); 
       return 
}
```
# <span id="page-9-0"></span>**InitLinKernel**

Connecting to kernel and getting its identification.

BYTE **InitLinKernel** (char *\*pcLinInitError, BYTE \*pusStringLen, BYTE \*pusCPU\_Ident)*

# **Parameters**

#### **Table 5.**

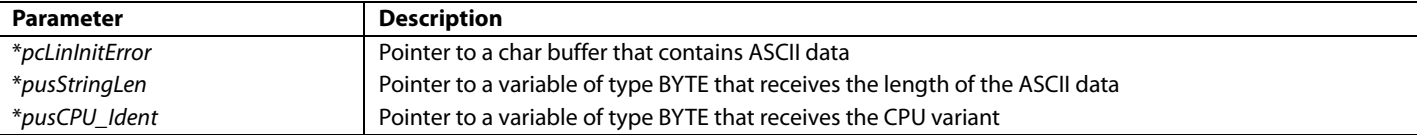

# **Return Value**

The return values for InitLinKernel are as follows:

- $\bullet$  0 = no error.
- $\bullet$  1 = error during initialization or no LIN-Dongle connected.
- $\bullet$  2 = detecting wrong CPU signature.

# **Remark**

If GetDongleStatus() failed, the application should not use this function.

If the application does not use the default NAD, the AssignNAD() should call before InitLinKernel is called.

```
char *pMessage; 
BYTE usStrLen; 
BYTE usResult; 
BYTE usCPU_Ident; 
CString strMessage; 
pMessage = strMessage.GetBuffer(100); 
usResult = InitLinKernel(pMessage,&usStrLen,&usCPU_Ident); 
strMessage.ReleaseBuffer(); 
strMessage.SetAt(usStrLen, '\0');
if(usResult != 0) / / Error
{ 
       MessageBox(strMessage); 
       return; 
}
```
# <span id="page-10-0"></span>**ImportHexData**

Importing the file that should be programmed.

BYTE **ImportHexData** (*char \*cHexFilePath, char \*pcImportError, BYTE \*pusStringLen*)

#### **Parameters**

#### **Table 6.**

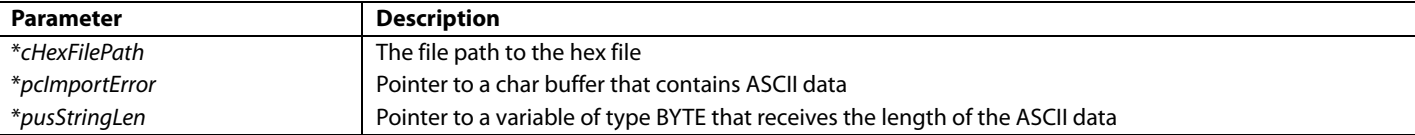

# **Return Value**

The return values for ImportHexData are as follows:

- $\bullet$  0 = no error.
- $\bullet$  1 = error during import.

# **Remark**

The application should use GetImportInfo() to get information about the imported data for erase, program, and verify.

```
char *pMessage; 
char szFileName[1024]; 
BYTE usStrLen;
BYTE usResult; 
CString strMessage; 
pMessage = strMessage.GetBuffer(100); 
usResult = ImportHexData(szFileName ,pMessage, &usStrLen); 
strMessage.ReleaseBuffer(); 
strMessage.SetAt(usStrLen,'\0'); 
if(usResult != 0) // Error
{ 
       MessageBox(strMessage); 
       return; 
}
```
# <span id="page-11-0"></span>**GetImportInfo**

Getting information about the imported file.

BYTE **GetImportInfo** (&*ulEndAdr,* &*ulHexBytes,* &*ucMaxPages,* &*ulAdrOffset*)

### **Parameters**

#### **Table 7.**

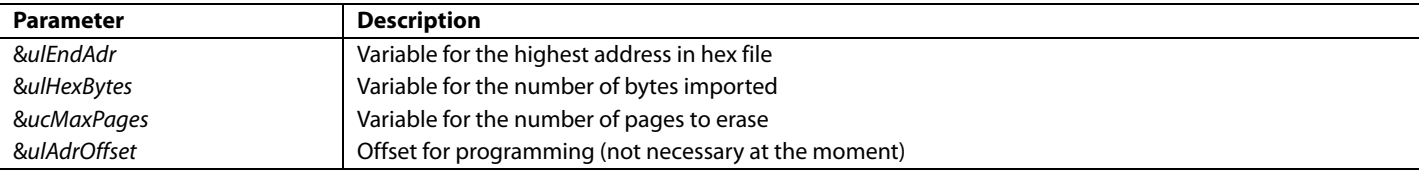

# **Return Value**

There is no return value.

#### **Remark**

There is no remark.

# **Example**

```
char *pMessage; 
char szFileName[1024]; 
BYTE usStrLen; 
BYTE usResult; 
CString strMessage;
```

```
unsigned long ulEndAdr, ulHexBytes, ulAdrOffset;
BYTE ucMaxPages;
```

```
pMessage = strMessage.GetBuffer(100);
```

```
usResult = ImportHexData(szFileName , pMessage, &usStrLen);
```
strMessage.ReleaseBuffer();

```
strMessage.SetAt(usStrLen,'\0');
```

```
if(usResult != 0) // Error
```
{

```
MessageBox(strMessage);
```

```
return;
```
}

```
else 
{
```
GetImportInfo(&ulEndAdr, &ulHexBytes, &ucMaxPages, &ulAdrOffset);

}

# <span id="page-12-0"></span>**DoPageErase**

Erase one single page.

BYTE **DoPageErase** (*char \*pcPageEraseError, BYTE \*pusStringLen, BYTE \*pusErasedPageNumber*)

#### **Parameters**

#### **Table 8.**

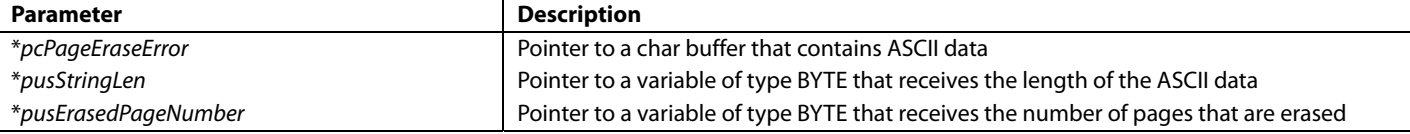

# **Return Value**

The return values for DoPageErase are as follows:

- $\bullet$  0 = no error.
- $1 =$  error during page erase.
- $2$  = application tries to erase more pages than necessary.

#### **Remark**

usErasedPageNumber is always 1.

# **Example**

```
char *pMessage; 
BYTE usStrLen; 
BYTE usResult; 
CString strMessage;
```

```
BYTE ucPage = 0;
```

```
do
```

```
{
```
}

```
pMessage = strMessage.GetBuffer(100); 
       usResult = DoPageErase(pMessage, &usStrLen, &usErasedPageNumber); 
       strMessage.ReleaseBuffer(); 
       if(usResult == 1){ 
               strMessage.SetAt(usStrLen,'\0'); 
               MessageBox(strMessage); 
               return; 
        } 
       if(usResult == 2) 
        { 
               MessageBox( "No more pages to erase");
               ucPage = ucMaxPages; 
        } 
       ucPage ++; 
while(ucPage<ucMaxPages); 
// ucMaxPage contains the value get by GetImportInfo()
```
# <span id="page-13-0"></span>**DoDataWrite**

Writing data to flash, and verifying the written data.

BYTE **DoDataWrite** (*char \*pcWriteDataError, BYTE \*pusStringLen, BYTE \*pusDataLen*)

## **Parameters**

#### **Table 9.**

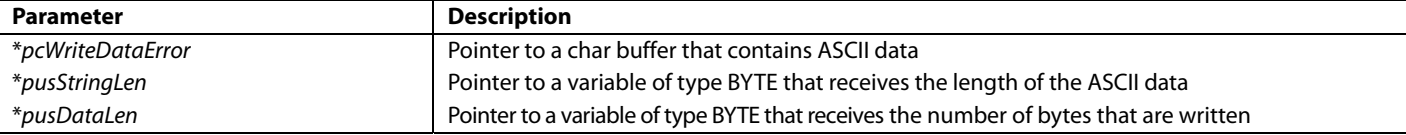

# **Return Value**

The return values for DoDataWrite are as follows:

- $\bullet$  0 = no error.
- $\bullet$  1 = error during data write.

# **Remark**

If not all pages are erased, the application cannot write data.

```
char *pMessage; 
BYTE usStrLen; 
BYTE usResult; 
BYTE usDataLen; 
CString strMessage;
```

```
unsigned long ulWrittenHexBytes = 0;
```

```
do 
{ 
        pMessage = strMessage.GetBuffer(100); 
        usResult = DoDataWrite(pMessage, &usStrLen, &usDataLen); 
        strMessage.ReleaseBuffer(); 
        if(usResult == 1) 
        { 
                strMessage.SetAt(usStrLen, '\0');
               MessageBox(strMessage); 
               return; 
        } 
        ulWrittenHexBytes += (unsigned long)usDataLen; 
} 
while(ulWrittenHexBytes < ulHexBytes); 
// ulHexBytes contains the value get by GetImportInfo()
```
# <span id="page-14-0"></span>**DoWriteCRC**

Writing checksum to 0x80014.

BYTE **DoWriteCRC** (*char \*pcWriteCRCError, BYTE \*pusStringLen, usCRC\_Val*)

## **Parameters**

#### **Table 10.**

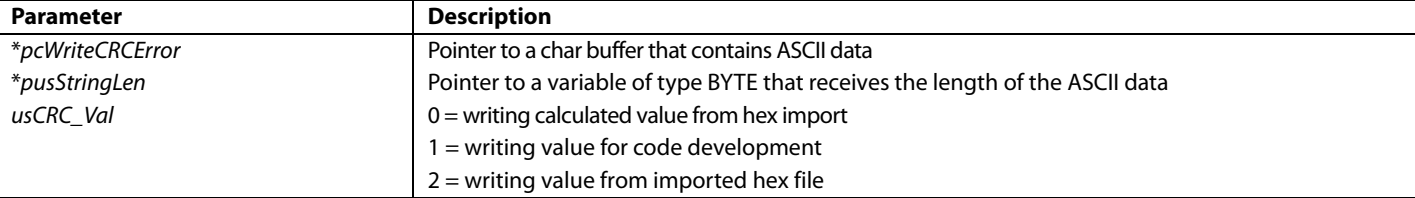

# **Return Value**

The return values for DoWriteCRC are as follows:

- $\bullet$  0 = no error.
- $\bullet$  1 = error during writing checksum.

### **Remark**

If program and verify are not successful, the DLL blocks this function.

```
char *pMessage; 
BYTE usStrLen; 
BYTE usResult; 
CString strMessage; 
pMessage = strMessage.GetBuffer(100); 
usResult = DoWriteCRC(pMessage, &usStrLen, 1); // code development
strMessage.ReleaseBuffer(); 
strMessage.SetAt(usStrLen, '\0');
if(usResult != 0) // Error
{ 
       MessageBox(strMessage); 
       return; 
}
```
# <span id="page-15-0"></span>**DoResetKernel**

Reset of the CPU.

BYTE **DoResetKernel** (*char \*pcResetKernelError, BYTE \*pusStringLen*)

#### **Parameters**

#### **Table 11.**

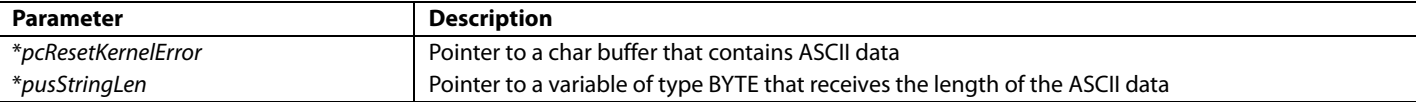

# **Return Value**

The return values for DoResetKernel are as follows:

- $\bullet$  0 = no error.
- $\bullet$  1 = error during reset of kernel.

# **Remark**

There is no remark.

```
char *pMessage; 
BYTE usStrLen; 
BYTE usResult; 
CString strMessage;
```

```
pMessage = strMessage.GetBuffer(100); 
usResult = DoResetKernel(pMessage,&usStrLen); 
strMessage.ReleaseBuffer(); 
strMessage.SetAt(usStrLen, '\0');
if(usResult != 0) // Error 
{ 
       MessageBox(strMessage); 
       return;
```
# <span id="page-16-0"></span>Application Note **AN-1138**

# **AssignNAD**

Assigning a new NAD to the kernel.

BYTE **AssignNAD** (*char \*pcAssignNADError, BYTE \*pusStringLen, BYTE usNewNAD*)

# **Parameters**

#### **Table 12.**

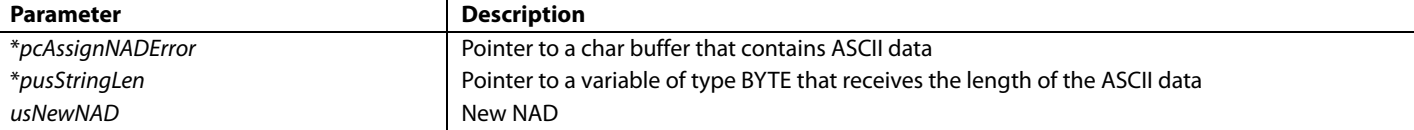

# **Return Value**

The return values for AssignNAD are as follows:

- $\bullet$  0 = no error.
- 1 = error during assignment of NAD.

# **Remark**

There is no remark.

### **Example**

```
char *pMessage; 
BYTE usStrLen;
BYTE usResult; 
CString strMessage;
```

```
pMessage = strMessage.GetBuffer(100); 
usResult = AssignNAD(pMessage,&usStrLen); 
strMessage.ReleaseBuffer(); 
strMessage.SetAt(usStrLen,'\0'); 
if(usResult != 0) // Error
{ 
       MessageBox(strMessage); 
       return;
```
}

# <span id="page-17-0"></span>**ReadByIdentifier**

Reading the identifiers.

BYTE **ReadByIdentifier** (*char \*pcRBIError, BYTE \*pusStringLen, BYTE usIdentifier*)

#### **Parameters**

#### **Table 13.**

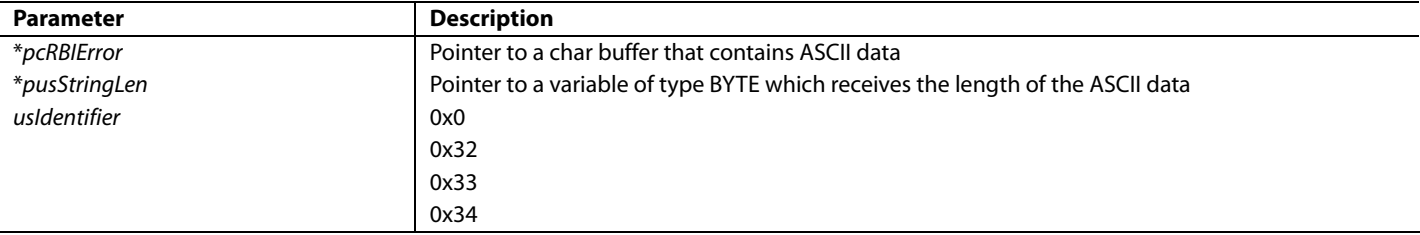

# **Return Value**

The return values for ReadByIdentifier are as follows:

- $\bullet$  0 = no error.
- $\bullet$  1 = error during read by identifier.

## **Remark**

There is no remark.

```
char *pMessage; 
BYTE usStrLen; 
BYTE usResult; 
CString strMessage;
```

```
pMessage = strMessage.GetBuffer(100); 
usResult = ReadByIdentifier(pMessage,&usStrLen,0); // reading 0x0 
strMessage.ReleaseBuffer(); 
strMessage.SetAt(usStrLen, '\0');
if(usResult != 0) // Error
{ 
       MessageBox(strMessage); 
       return; 
}
```
# **NOTES**

# **NOTES**

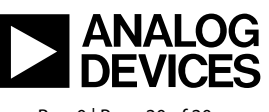

www.analog.com

**©2012 Analog Devices, Inc. All rights reserved. Trademarks and registered trademarks are the property of their respective owners. AN10456-0-1/12(0)** 

Rev. 0 | Page 20 of 20